## **ANEXO IX: ACTIVIDADES U.D.9 ELECTRÓNICA DIGITAL BÁSICA**

- INTRODUCCIÓN-MOTIVACIÓN;

- 1. Copiar y analizar el esquema de la unidad
- 2. Leer un texto inicial y comentar en clase.

- C.P.:

- 3. Según tu criterio, de los siguientes aparatos cuales utilizan componentes electrónicos digitales para funcionar: exprimidor, video, teléfono móvil, ordenador, disquete de ordenador.
- 4. Explica la diferencia que hay entre un circuito electrónico digital y analógico.

- DESARROLLO:

- 5. Dibuja una señal analógica y defínela. Pon dos ejemplos de procesos reales en los que las magnitudes que intervienen (temperatura, presión, velocidad, etc) varíen de forma continua con el tiempo.
- 6. Dibuja una señal digital y defínela. Pon un ejemplo de un proceso doméstico y otro industrial en los que la señal de control varíe entre dos valores fijos: ON y OFF.
- 7. a) Calcula la expresión en código binario de los números en decimal: 11, 43, 121, 234 b) Calcula el número decimal que corresponde a los siguientes bytes: 00100110 10000001 00001111 00010001
- 8. a) Averigua a qué fecha corresponde la siguiente secuencia de combinaciones de bits, según el código BCD:

0001 0010 / 0001 0000 / 0001 0100 1001 0010

b) Escribe en código BCD la secuencia de combinaciones que corresponde a la fecha de hoy.

9. Un circuito eléctrico dispone de dos interruptores conectados en paralelo que controlan una lámpara como el ejercicio de la figura:

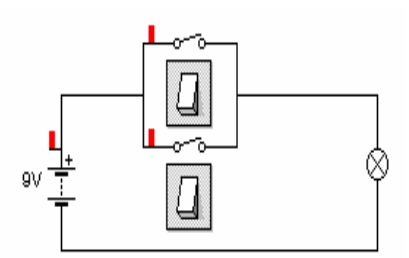

a) Confecciona una tabla de verdad con todos los estados posibles del circuito. Para ello, asigna valor O al interruptor abierto y bombilla apagada y 1 interruptor cerrado y bombilla encendida.

b) Compara la tabla obtenida con las correspondientes al Álgebra de Boole y di a cuál de ellas equivale este circuito.

c) Repite el mismo proceso con un circuito en que los dos interruptores estén en serie.

- 10. Explica las operaciones que definen el conjunto del Álgebra de Boole: suma lógica, producto lógico, complementado y neutralidad.
- 11. Define función lógica y tabla de verdad. Indica también para qué se utilizan.
- 12. Analiza el siguiente circuito y deduce su ecuación lógica según la salida resultante que es el estado de la lámpara. Para ello antes realiza su tabla de verdad.

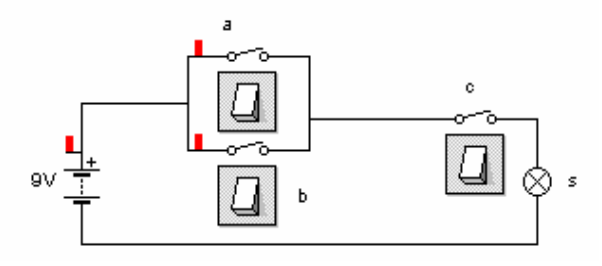

- 13. Realiza el circuito combinacional utilizando las puertas lógicas básicas que representen las funciones lógicas del circuito.
- 14. Realiza una tabla en la que completes la ecuación lógica, los símbolos IEC y ANSI, y su tabla de verdad, así como el circuito eléctrico equivalente de las funciones lógicas elementales: AND, OR, NOT

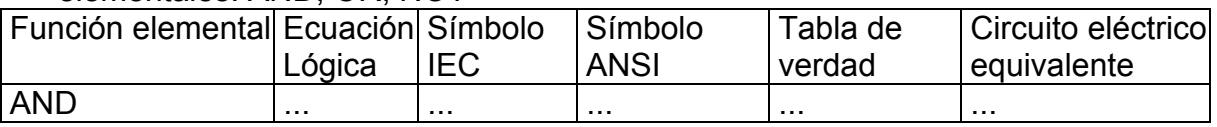

15. Determina la tabla de verdad del siguiente circuito:

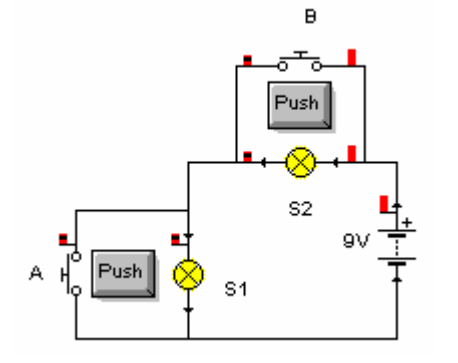

- a) Escribe las funciones lógicas del circuito
- b) Di a que tipo de función lógica elemental corresponde
- c) Dibuja otro circuito que represente la misma función lógica utilizando un pulsador NC, una batería y una bombilla, pero con otra conexión diferente.
- 16. Confecciona en tu cuaderno la tabla de verdad que corresponde a la función:

$$
F = (A+B)^*(A+B)
$$

a) Indica para qué estados de las variables A y B existirá señal de salida en el circuito lógico.

b) Realiza la implementación de la función F por medio de una representación gráfica, utilizando las dos representaciones que conoces para las puertas lógicas.

c) El circuito representado es un circuito secuencial o combinacional. Explica porqué.

17. Averigua la función lógica que corresponde a la siguiente tabla de verdad:

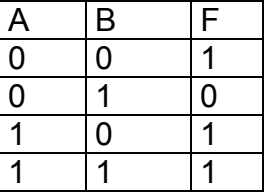

18. Estudia el siguiente circuito:

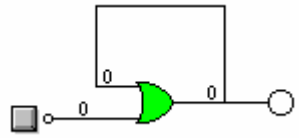

a) ¿Qué tipo de circuito lógico es? Razona tu respuesta. b) Explica qué ocurrirá si en la variable de entrada A se introduce un 1 lógico en cualquier momento.

- 19. Dibuja en tu cuaderno el mismo circuito del ejercicio anterior, pero sustituyendo la puerta OR por una puerta AND y responde a las mismas preguntas.
- 20. Diseña un circuito lógico que controle la alarma de un banco, que se encenderá en uno de los siguientes casos:
	- Cuando se active un detector de presencia
	- Cuando se active un detector de humo
- Cuando se accione manualmente en caso de robo
- 21. Comprueba en tu ordenador utilizando el programa adecuado, la tablas de verdad de las puertas NOT, AND , OR, NOR Y NAND.
- 22. Mediante simulación con software ¿cuál será la tabla de verdad de los siguientes circuitos? Obtén las ecuaciones lógicas correspondientes
- a) b) F ⊓⊶ ∏⊪⊶  $\overline{B}$ F A  $\overline{B}$ c
- 23. Utiliza los programas Simpkarnaugh y KarnaughMap1.2, que se pueden localizar en Internet, para simplificar las funciones obtenidas en el ejercicio anterior.
- 24. Utiliza tu entrenador lógico para comprobar que son ciertos los resultados que simula el ordenador y razónalos debidamente.
- CONSOLIDACIÓN:
	- 27. Pasa de binario a decimal y de decimal a binario los siguientes números:
	- a) 12 b) 10001111 c) 66 d) 11111111
	- 28. Obtén la tabla de verdad de la siguiente función lógica:

$$
f = abc + \overline{a}bc + ab\overline{c}
$$

29. Implementa la función lógica anterior utilizando las puertas lógicas correspondientes

## - AMPLIACIÓN:

-

30. Completa las siguientes puertas lógicas fijándote en el estado de cada entrada:

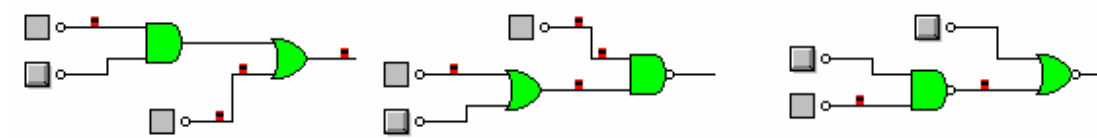

31. Obtén la ecuación lógica correspondiente al circuito de la figura y estudia el comportamiento del circuito combinacional en su salida, suponiendo que en A, B y C no hay entrada de tensión.

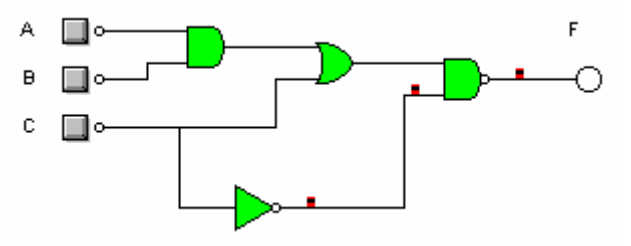

32. Dada la siguiente tabla de verdad, utiliza el programa KarnaughMap1.2 o el SimpKarnaugh para simplificar la función mediante Mapas de karnaugh.

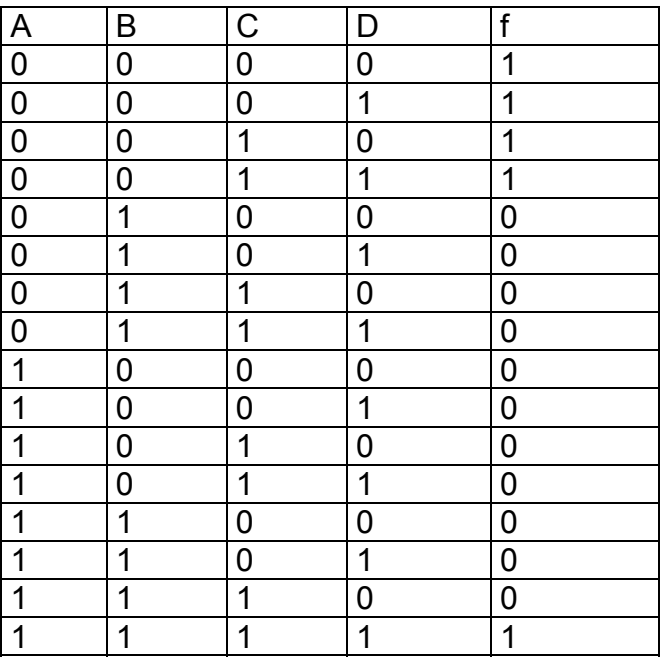

- 33. Utilizando la información facilitada por el profesor, trata de entender la utilidad de algunos circuitos combinacionales: "Control de display con decodificador"
- 34. Diseña los circuitos con puertas lógicas, correspondientes a las siguientes ecuaciones lógicas:

a) 
$$
(A*B) + (A*C)
$$
 b)  $(A+B) * (A+B+C)$  c)  $(A+C) * (B+C)$ 

- 35. Diseña un circuito capaz de controlar la puesta en marcha y la detención de un motor eléctrico por medio de dos pulsadores.
	- a) Confecciona la tabla de verdad
	- b) Simplifica la función utilizando el programa correspondiente
	- c) Representa gráficamente el circuito con logigrama y diagrama de contactos
	- d) Explica su funcionamiento
	- e) ¿De qué tipo de circuito se trata?

## - AUTOEVALUACIÓN:

36. Contesta a las siguientes preguntas:

- a) Indica las diferencias entre una señal analógica y una digital y pon un ejemplo de señal de cada tipo
- b) Confecciona la tabla de verdad de la función: F = A (B+C)
- c) Representa la función anterior mediante un logigrama
- d) Representa su circuito eléctrico equivalente

- EVALUACIÓN: La evaluación de esta unidad para controlar el proceso de aprendizaje se hará de la siguiente manera:

• Una prueba escrita tipo test para ver la adquisición de conocimientos.

• Una prueba práctica que contendrá las siguientes partes: una con el entrenador digital, otra utilizando el ordenador con los softwares pertinentes y otra de construcción de circuitos eléctricos con interruptores para comparar con las puertas lógicas.

- REFUERZO:
	- 37. Construye un circuito eléctrico de encendido de una lámpara con 3 interruptores colocados de la siguiente forma y reflexiona sobre el funcionamiento del circuito respondiendo a las siguientes preguntas:

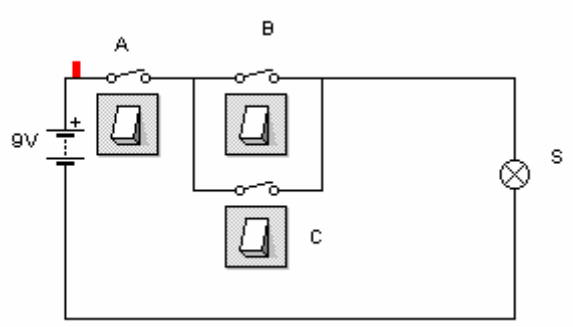

- a) Identifica las variables existentes y razona su estado lógico indicándolo con los valores necesarios.
- b) Realiza la tabla de verdad del circuito
- c) Deduce la ecuación lógica que represente el estado encendido de la lámpara
- d) Crea el circuito combinacional con puertas lógicas en papel y al ordenador
- e) Utiliza los programas correspondientes para simplificar la ecuación lógica
- f) Realiza este circuito con CI en tu entrenador lógico